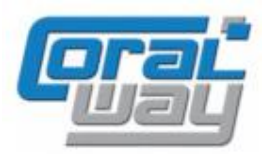

# **Бухгалтерия экспедитора 8**

**Дополнительный модуль для типовой конфигурации "1С:Бухгалтерия предприятия 8, редакция 3.0"**

### **Версия 8.3.6.23**

### Новое в версии

- В документе "Установка параметров транспортных средств" добавлена возможность выбора изменяемых параметров.
- В документе "Отчет экспедитора" реализован новый вариант перевыставления затрат "Группировать за период".
- В документе "Расходы по грузоперевозкам" добавлена возможность указания даты получения счет-фактуры.
- Для документа "Путевой лист" реализована возможность подключения внешнего нумератора.
- Для документов "Путевой лист", "Поступление транспортного средства" и "Распределение затрат путевых листов по грузоперевозкам" реализована стандартная префиксация номера (префиксация в пределах организации).
- В печатных формах "УПД" и "Счет-фактура" реализован КПП обособленного подразделения собственной организации.
- Проведена адаптация под релиз 3.0.71.83 типовой конфигурации "1С:Бухгалтерия предприятия 8".
- Исправлены выявленные ошибки.

### Внимание

Переход на новую версию программы рекомендуется осуществляться после обновления типовой конфигурации "1С:Бухгалтерия предприятия 8" **до релиза 3.0.71.77**. Работа релиза 8.3.6.23 дополнительного модуля "Бухгалтерия экспедитора 8" возможна с типовой конфигурацией "1С:Бухгалтерия предприятия 8" с релизом **не ниже 3.0.70.52** и платформой "1С:Предприятие 8.3" с релизом старше **8.3.12.1685**. Рекомендуется использовать версию 1С:Предприятие 8.3 с релизом **8.3.13.1809**.

### Установка параметров транспортных средств

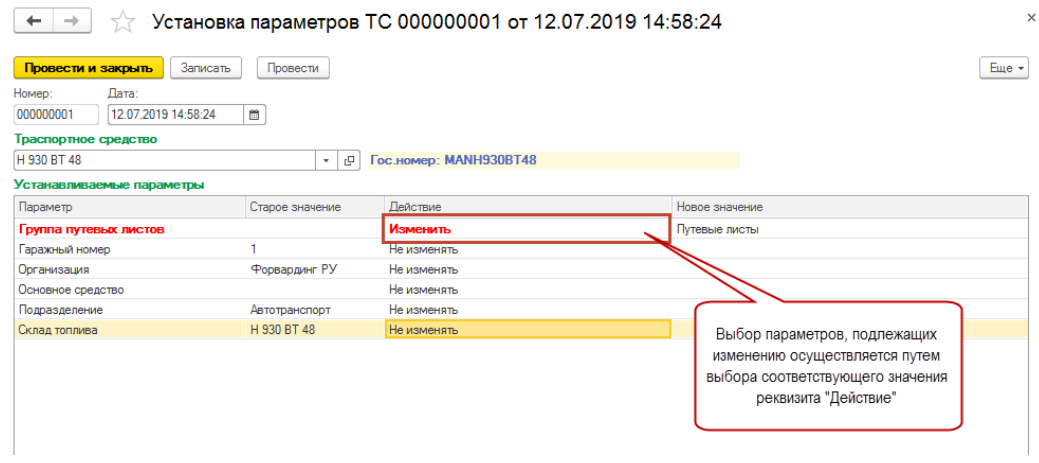

# **Отчет экспедитора**<br>
← → <del>« отчет</del> экспедитора 000000001 от 11.07.2019 12:00:00

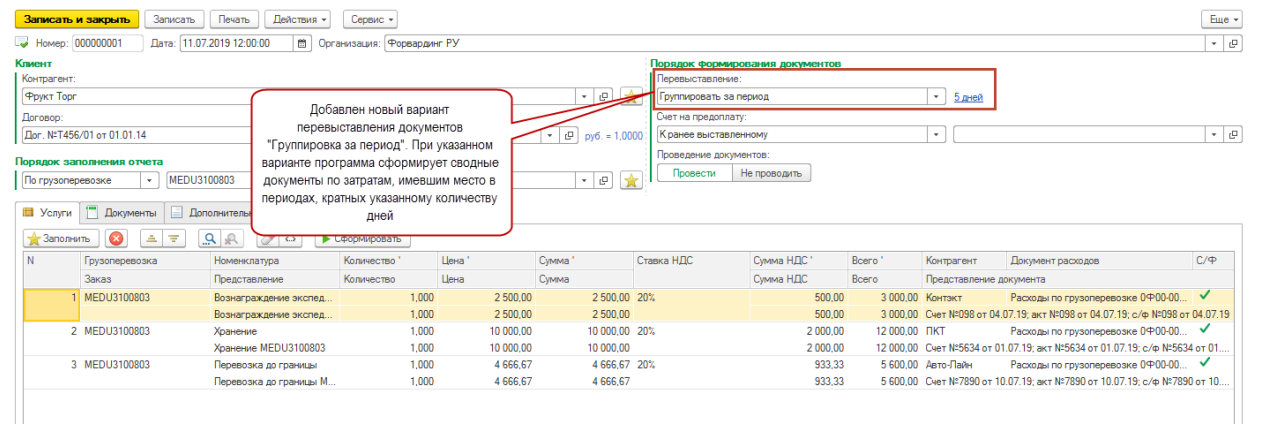

### Дата получения счет-фактуры поставщика

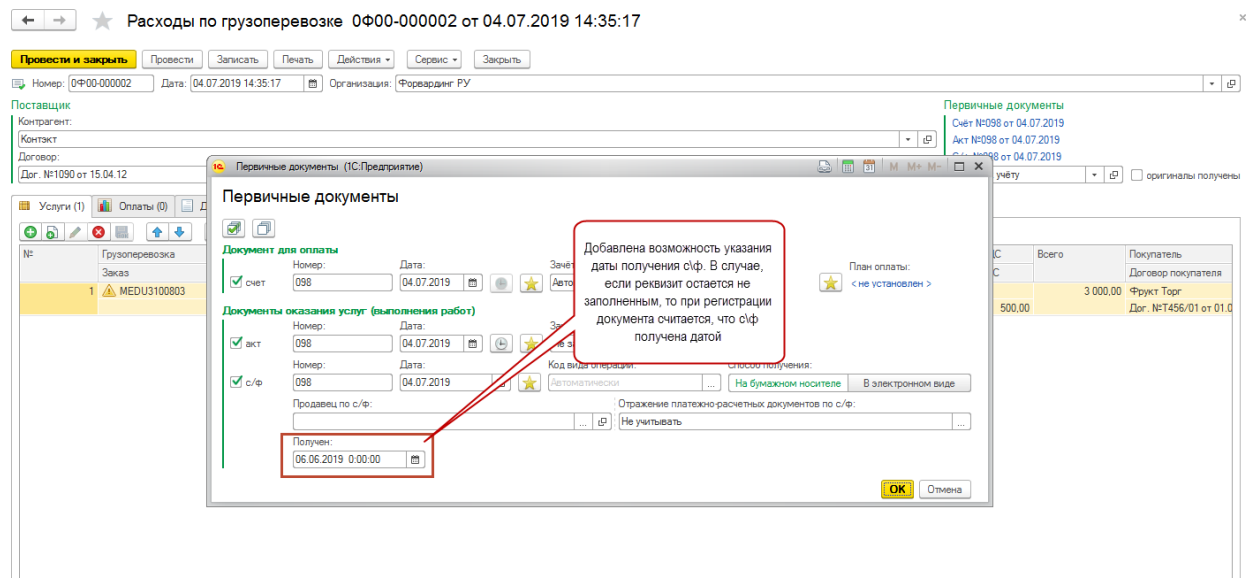

### Нумерация путевых листов

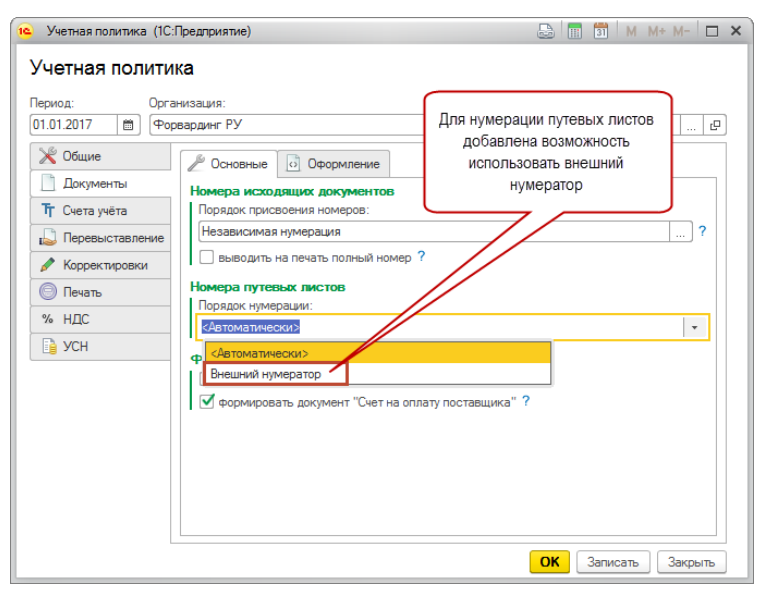

## Исправленные ошибки

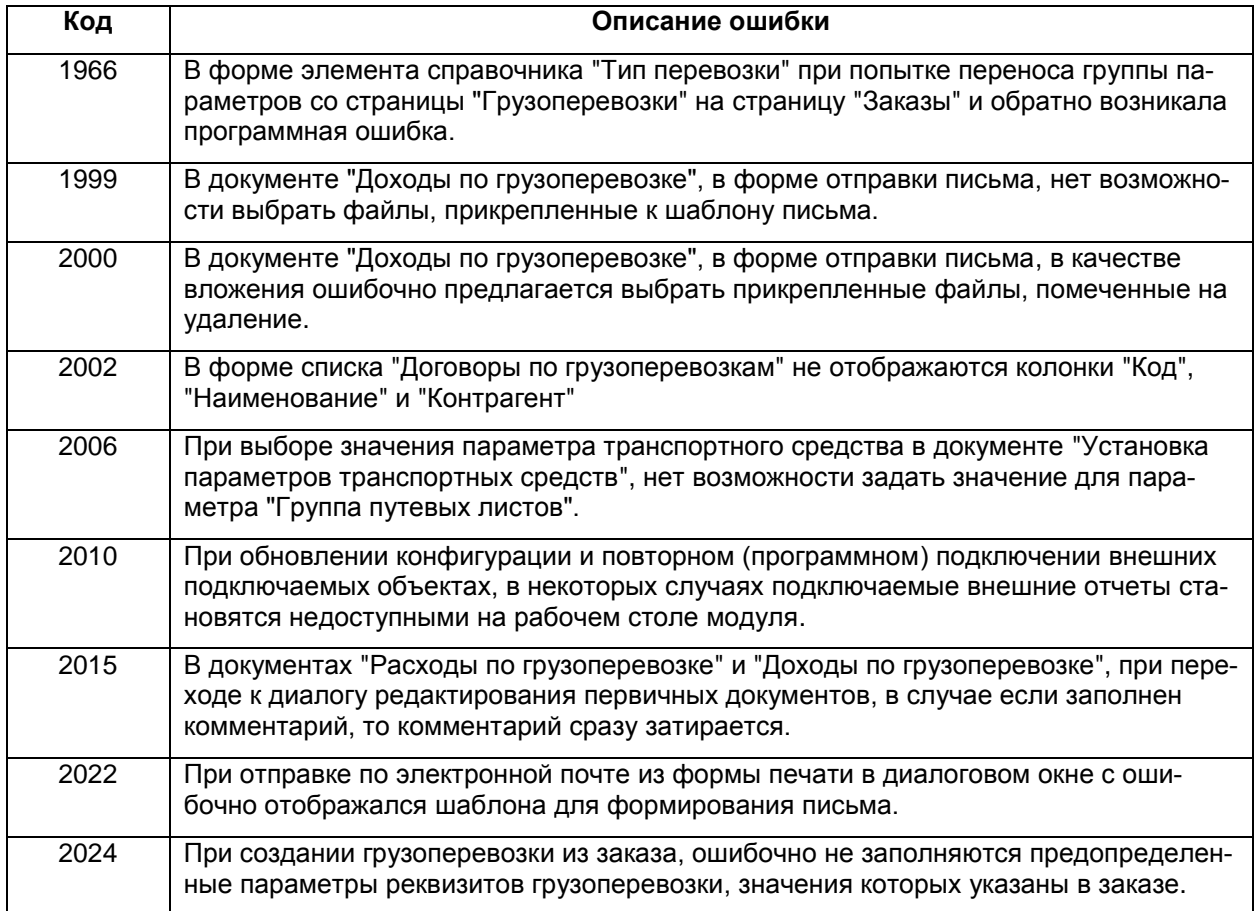